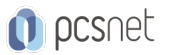

# MSQ4-8 - MOC 20768 - DEVELOPING SQL DATA MODELS

Categoria: SQL Server 2017 e 2016

# INFORMAZIONI SUL CORSO

 $\overline{a}$ 

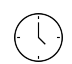

Durata: 3 Giorni

Categoria:

≡

SQL Server 2017 e 2016

Qualifica Istruttore: Microsoft Certified **Trainer** 

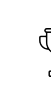

Dedicato a: **Sviluppatore** 

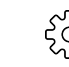

Produttore: **Microsoft** 

# **OBIFTTIVI**

Descrivere i componenti, l'architettura, e la natura di una soluzione di BI Creare un database multidimensionale con servizi di analisi Implementare dimensioni in un cubo Implementare misure e gruppi di misure in un cubo Utilizzare la sintassi MDX Personalizzare un cubo Implementare un database tabulare Utilizzare DAX per interrogare un modello tabellare Utilizzare il data mining per l'analisi predittiva

# **PREREQUISITI**

Conoscenza di base del sistema operativo Microsoft Windows e delle sue funzionalità di base. Conoscenza di Transact-SQL. Conoscenza di database relazionali.

# **CONTENUTI**

# Module 1: Introduction to Business Intelligence and Data Modeling

Introduction to Business Intelligence The Microsoft business intelligence platform

# Lab : Exploring a Data Warehouse

After completing this module, you will be able to: Describe the concept of business intelligence Describe the Microsoft business intelligence platform

# Module 2: Creating Multidimensional Databases

Introduction to multidimensional analysis Creating data sources and data source views Creating a cube Overview of cube security

# Lab : Creating a multidimensional database

After completing this module, you will be able to: Use multidimensional analysis

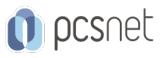

Create data sources and data source views Create a cube Describe cube security

### Module 3: Working with Cubes and Dimensions

Configuring dimensions Define attribute hierarchies Sorting and grouping attributes

# Lab : Working with Cubes and Dimensions

After completing this module, you will be able to: Configure dimensions Define attribute hierarchies. Sort and group attributes

#### Module 4: Working with Measures and Measure Groups

Working with measures Working with measure groups

#### Lab : Configuring Measures and Measure Groups

After completing this module, you will be able to: Work with measures Work with measure groups

#### Module 5: Introduction to MDX

MDX fundamentals Adding calculations to a cube Using MDX to query a cube

#### Lab : Using MDX

After completing this module, you will be able to: Describe the fundamentals of MDX Add calculations to a cube Query a cube using MDX

# Module 6: Customizing Cube Functionality

Implementing key performance indicators Implementing actions Implementing perspectives Implementing translations

#### Lab : Customizing a Cube

After completing this module, you will be able to: Implement key performance indicators Implement actions Implement perspectives Implement translations

#### Module 7: Implementing a Tabular Data Model by Using Analysis Services

Introduction to tabular data models Creating a tabular data model Using an analysis services tabular model in an enterprise BI solution

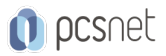

#### Lab : Working with an Analysis services tabular data model

After completing this module, you will be able to: Describe tabular data models Create a tabular data model Be able to use an analysis services tabular data model in an enterprise BI solution

#### Module 8: Introduction to Data Analysis Expression (DAX)

DAX fundamentals Using DAX to create calculated columns and measures in a tabular data model

#### Lab : Creating Calculated Columns and Measures by using DAX

After completing this module, you will be able to: Describe the fundamentals of DAX Use DAX to create calculated columns and measures in a tabular data model

#### Module 9: Performing Predictive Analysis with Data Mining

Overview of data mining Using the data mining add-in for Excel Creating a custom data mining solution Validating a data mining model Connecting to and consuming a data mining model

#### Lab : Perform Predictive Analysis with Data Mining

After completing this module, you will be able to: Describe data mining Use the data mining add-in for Excel Create a custom data mining solution Validate a data mining solution Connect to and consume a data mining solution

### **INFO**

Materiale didattico: Materiale didattico in formato digitale Costo materiale didattico: incluso nel prezzo del corso a Calendario Natura del corso: Operativo (previsti lab su PC)